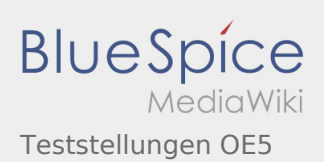

## Inhaltsverzeichnis

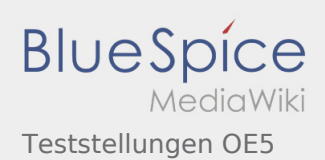

## Teststellungen OE5

## **[Version vom 21. Februar 2009, 10:05 Uhr](https://wiki.oevsv.at/w/index.php?title=Teststellungen_OE5&oldid=2674) ([Quel](https://wiki.oevsv.at/w/index.php?title=Teststellungen_OE5&action=edit&oldid=2674) [Version vom 21. Februar 2009, 10:06 Uhr](https://wiki.oevsv.at/w/index.php?title=Teststellungen_OE5&oldid=2675) ([Quel](https://wiki.oevsv.at/w/index.php?title=Teststellungen_OE5&action=edit&oldid=2675) [ltext anzeigen\)](https://wiki.oevsv.at/w/index.php?title=Teststellungen_OE5&action=edit&oldid=2674) [ltext anzeigen\)](https://wiki.oevsv.at/w/index.php?title=Teststellungen_OE5&action=edit&oldid=2675)**

[OE5RNL](https://wiki.oevsv.at/w/index.php?title=Benutzer:OE5RNL&action=view) ([Diskussion](https://wiki.oevsv.at/w/index.php?title=Benutzer_Diskussion:OE5RNL&action=view) | [Beiträge\)](https://wiki.oevsv.at/wiki/Spezial:Beitr%C3%A4ge/OE5RNL) (→OE5XBR) [← Zum vorherigen Versionsunterschied](https://wiki.oevsv.at/w/index.php?title=Teststellungen_OE5&diff=prev&oldid=2674)

[OE5RNL](https://wiki.oevsv.at/w/index.php?title=Benutzer:OE5RNL&action=view) ([Diskussion](https://wiki.oevsv.at/w/index.php?title=Benutzer_Diskussion:OE5RNL&action=view) | [Beiträge\)](https://wiki.oevsv.at/wiki/Spezial:Beitr%C3%A4ge/OE5RNL)  $(\rightarrow$ OE5XLL) [Zum nächsten Versionsunterschied →](https://wiki.oevsv.at/w/index.php?title=Teststellungen_OE5&diff=next&oldid=2675)